Manual Install [Virtuemart](http://docs.manualsget.com/to.php?q=Manual Install Virtuemart Joomla) Joomla >[>>>CLICK](http://docs.manualsget.com/to.php?q=Manual Install Virtuemart Joomla) HERE<<<

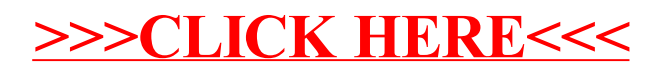